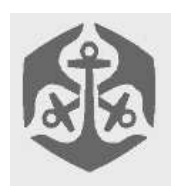

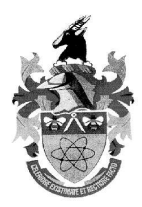

# **Overview**

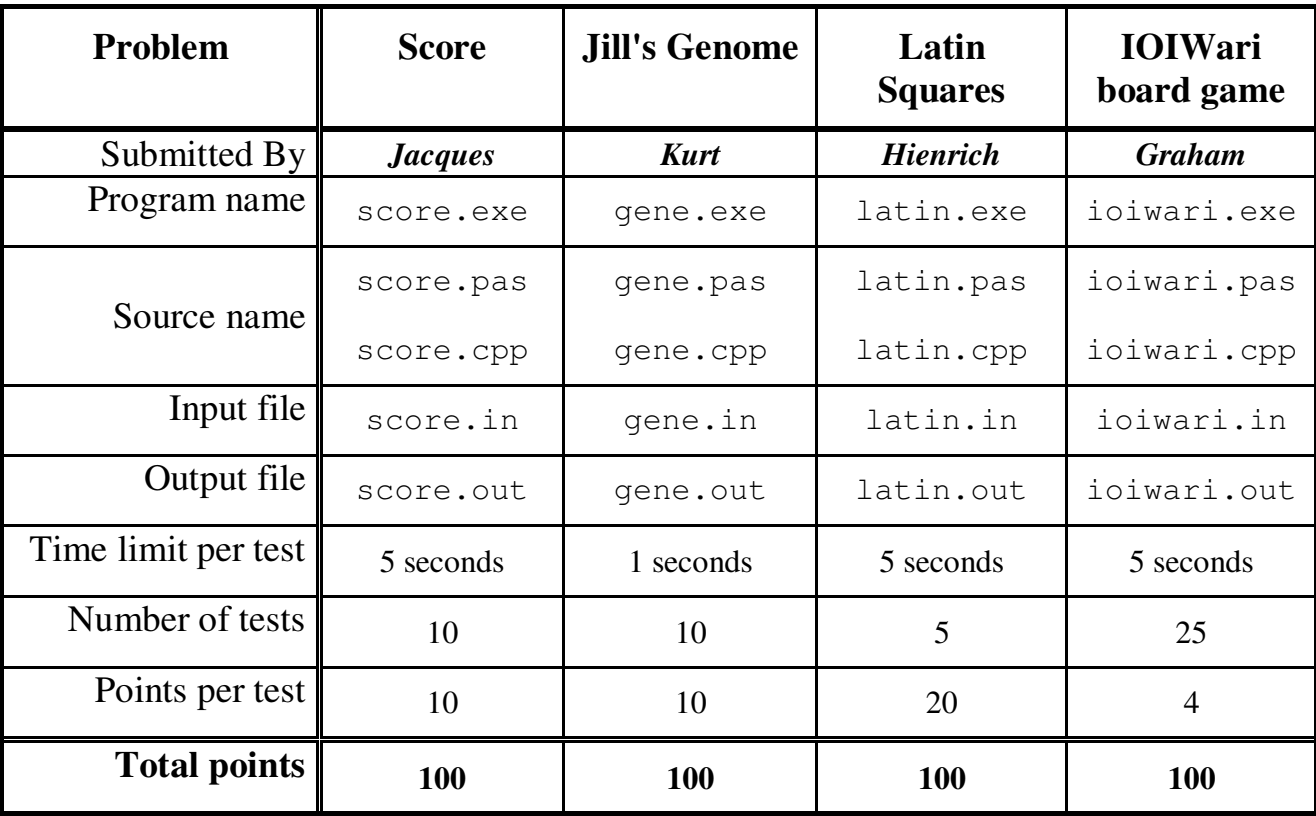

 $\blacksquare$ 

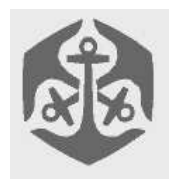

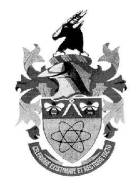

### **Score**

#### **Author: Jacques**

#### *Description*

The more points a student score at training camps, the happier we as the training staff will be. We try to design our contests so that people can score as many points as possible, and would like your assistance.

We have several categories from which problems can be chosen, where a "category" is an unlimited set of contest problems which all require the same amount of time to solve and deserve the same number of points for a correct solution.

#### *Task*

Your task is write a program which tells our staff how many problems from each category to include in a contest so as to maximize the total number of points in the chosen problems while keeping the total solution time within the length of the contest.

Your program should determine the number of problems we should take from each category to make the highest-scoring contest solvable within the length of the contest. Remember, the number from any category can be any non-negative integer (0, one, or many). Calculate the maximum number of possible points.

#### *Input (score.in)*

The input includes the length of the contest M,  $1 \le M \le$ 10,000 (don't worry, you won't be forced to take part in the longer contests) and N, the number of problem categories, where  $1 \le N \le 10,000$ .

Each of the subsequent N lines contains two integers describing a category:

the first integer tells the number of points a problem from that category is worth  $1 \le$  = points  $\le$  = 10000;

the second tells the number of minutes a problem from that category takes to solve  $1 \le$  minutes  $\le$  10000.

#### Line 1:

M N, contest length in minutes *(M)* and number of problem classes *(N)*

Subsequent lines 2 … N+1:

Two integers, the *points* and *minutes* for each class

#### *Sample input:*

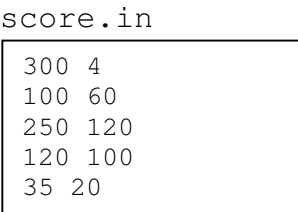

#### *Output (score.out)*

#### *Sample output:*

score.out

605

#### *Constraints*

 $1 \leq M \leq 10,000$  $1 \le N \le 10,000$  $1 \le$  points  $\le$  10000  $1 \leq$  minutes  $\leq$  10000

#### *Time Limit:*

Maximum time allowed per test case is 5 seconds

#### *Scoring:*

10 points for each correct output. 0 points for each incorrect output.

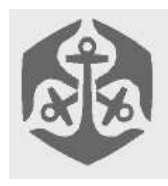

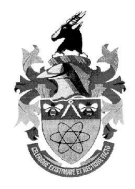

### **Jill's Genome**

#### **Author: Kurt**

#### *Description*

Jill (of "Jack & Jill" fame) has recently graduated from Stanford University with a degree in biochemistry. Being top of her class, Jill has been snapped up by Chemtex, a large medical research facility, to continue their research of the human genome.

Genes are encoded by a string containing the four characters "ACGT", corresponding to the four molecules which constitute DNA. When finding new sequences, it is Jill's task to determine which existing sequence it is most similar to. Two sequences are most similar if they share the longest possible subsequence of molecules (a.k.a. "ACGT").

A subsequence of a gene is represented by sub-string of characters that form part of the gene, but are not necessarily successive characters, e.g. in the gene "**A**C**TG**", the subsequence "ATG" would be entirely viable. Similarly in the gene "**G**A**T**C**G**A**T**", the subsequence "GTGT" would be acceptable.

#### *Task*

Jill's task is to determine how similar two genes are by finding the longest possible subsequence common to both genes.

#### *Input (gene.in)*

The input file, gene.in, will consist of four lines. The first and third lines will consist of single integer values, M and N respectively, which represents the lengths of the first and second genes. The second and fourth lines consist of a string of characters, which represent the respective genes.

#### *Sample input:*

gene.in

 $\Delta$ ACGT 8 AGCTGCAT

#### *Output (gene.out)*

The output file, gene.out, must consist of one line. The first line of output will consist of one integer value, *K*, which represents the length of the longest common subsequence.

#### *Sample output:*

gene.out

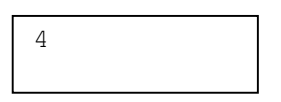

## *Constraints*

1 <= M <= 65,536 1 <= N <= 65,536

#### *Time Limit:*

Maximum time allowed per test case is 5 seconds

#### *Scoring:*

10 points for each correct output. 0 points for each incorrect output.

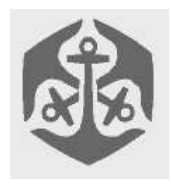

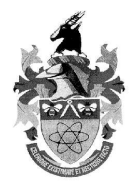

### **Latin Squares**

#### **Author: Hienrich**

#### **Description**

A square arrangement of numbers

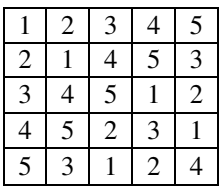

is a 5 x 5 Latin Square because each whole number from 1 to 5 appears once and only once in each row and column.

#### **Task**

Write a program that will compute the number of  $N xN$ Latin Squares whose first row is:

1 2 3 4 5.......N

Your program should work for any N from 2 to 7 inclusive.

Input (latin.in) One line containing the integer N.

#### Sample input:

latin.in

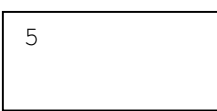

#### Output (latin.out)

A single integer giving the number of latin squares whose first row is:

 $123...N.$ 

#### Sample output:

latin.out

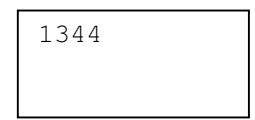

**Constraints**  $2 \le N \le 7$ 

**Time Limit:** Maximum time allowed per test case is 5 seconds

#### Scoring:

20 points for each correct output. 0 points for each incorrect output.

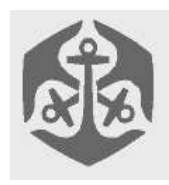

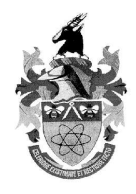

### **IOIWari board game (IOI 2001)**

#### **Submitted by: Graham**

#### *Description*

The Mancala family of games with beads and pits is among the oldest forms of human entertainment. This task introduces a version of the game especially developed for the IOI. Two players play the game on a round board with seven pits around the edge. In addition, there is a bank for each player. The game begins by randomly distributing 20 beads into the pits so that each pit contains at least 2 and at most 4 beads. The two players move alternately. To move, the player chooses a non-empty pit and takes all beads out of the pit, and holds them in her hand. As long as there are beads in the player's hand, she considers the pits in clockwise order, starting one after the emptied one, and performs the following operations:

More than one bead in your hand: If the current pit already contains 5 beads, then take one bead out of the current pit and place it into your bank, otherwise place one bead from your hand into the current pit.

- One bead in your hand: If the current pit contains at least one and at most four beads then move all beads from the pit and the one from your hand into your bank, otherwise (the pit contains 0 or 5 beads) place the bead in your hand into the opponent's bank.
- The game is over when, after a move, all pits are empty. The winner is the player with most beads in her bank. The starting player always has a winning strategy. You are to write a program, which plays Ioiwari as the starting player and wins. The evaluation opponent plays optimally, that is, once given a chance, it will win and your program will lose.

#### *Task*

What must be done in clear unambiguous language.

#### *Input and Output*

Your program reads input from standard input and writes output to standard output. Your program is player 1, and the opponent is player 2. When your program is started, it must first read a line with 7 integers  $p_1, p_7$ : the initial number of beads in pits 1,..7, respectively. The pits are labeled with integers from 1 to 7 in clockwise direction on the board. After this, the game starts with empty banks. Your program should play as follows:

- If it is your program's turn to move, then your program should write the label of the pit describing the move to standard output
- If it is your program's opponent's turn to move, then your program should read the label of the pit defining the move (the pit from which the beads are removed) from standard input.

#### *Tools*

You are given a program (ioiwari2 on Linux, ioiwari2.exe on Windows), which plays from one initial game position optimally as Player 2. It will first write to standard output the first line your program is supposed to read, describing the initial values of beads in that game: 4 3 2 4 2 3 2 After this, the program will play the game, trying to read Player 1's moves from standard input and writing its own moves to standard output. You can run your program and ioiwari2 in separate windows and transfer the conversation manually to both programs. Ioiwari2 records the dialogue in the file ioiwari.out.

#### *Programming Instructions*

In the examples below, you are reading the last integer of the input into variable last and the variable mymove contains your move.

If you program in C++ and use iostreams, you should use the following implementation for reading standard input and writing to standard output:

```
cout<<mymove<<endl<<flush;
cin>>last;
```
If you program in C or C++ and use scanf and printf, you should use the following implementation for reading standard input and writing to standard output:

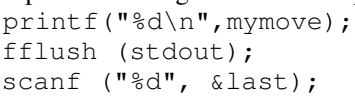

If you program in Pascal, you should use the following implementation of reading standard input and writing to standard output:

Writeln(mymove); Readln(last);

#### *Example*

Here is a correct sequence of 6 moves

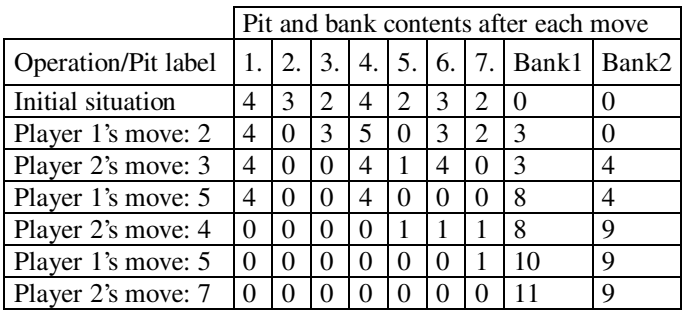

#### *Scoring*

If your program wins a test run, then you get 4 points for that test, a tie in a test gives you 2 points for that test, and otherwise you get 0 points for a test.